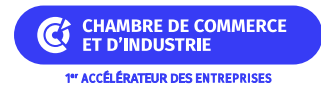

# **M'équiper en matériel connecté en tant qu'infirmier libéral**

# **REGION AUVERGNE-RHÔNE-ALPES**

## **Présentation du dispositif**

L'aide permet de financer des équipements connectés facilitant la pratique professionnelle des infirmiers libéraux.

# **Conditions d'attribution**

### **A qui s'adresse le dispositif ?**

#### — Entreprises éligibles

L'aide s'adresse aux infirmiers libéraux diplômés d'état, installés et exerçant sous une forme regroupée en Auvergne-Rhône-Alpes.

#### — Critères d'éligibilité

Les infirmiers doivent exercer :

- en nom propre et en contrat d'association d'exercice en commun,
- en cabinets de groupe (SELARL, SELAS, SCP, SCM, SISA),
- en zones de tension en termes de démographie médicale : Zone d'Intervention Prioritaire (ZIP) ou Zone d'Action Complémentaire (ZAC) du zonage de médecine générale établi par l'Agence Régionale de Santé Auvergne-Rhône-Alpes.

### **Pour quel projet ?**

— Dépenses concernées

Est éligible, l'acquisition de matériel connecté (un seul équipement par type) tels que :

- stéthoscope connecté,
- electrocardiogramme (ECG) connecté,
- pèse-personne connecté,
- dermatoscope connecté,
- otoscope connecté,
- tablette.

D'autres équipements connectés pourront facultativement être aidés sur demande motivée :

- oxymètre,
- tensiomètre,
- glucomètre,
- et autres matériels liés aux visites à domicile.

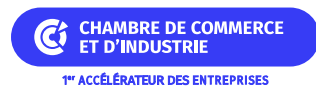

### **Quelles sont les particularités ?**

— Entreprises inéligibles

Ne sont pas éligibles au dispositif les infirmiers exerçant seul, sans contrat d'association, ceux en formation, en remplacement, en disponibilité ou ayant pris leur retraite.

### **Montant de l'aide**

### **De quel type d'aide s'agit-il ?**

L'aide régionale forfaitaire s'élève à 1 500 €. Le plancher minimum est fixé à 500 €. L'aide régionale est cumulable avec d'autres aides financières.

L'aide ne peut être sollicitée qu'une seule fois par bénéficiaire (le bénéficiaire étant le déposant et les infirmiers en association ou en exercice en commun avec lui) jusqu'en 2027.

# **Informations pratiques**

#### **Quelle démarche à suivre ?**

— Auprès de quel organisme

La demande est à faire en ligne sur [le site de la région.](https://aides.auvergnerhonealpes.fr/account-management/crauraprod-demandeurs/ux/#/login?)

La demande d'aide doit être formulée avant l'achat du matériel.

Pour toute information **sante@auvergnerhonealpes.fr**.

# **Organisme**

### **REGION AUVERGNE-RHÔNE-ALPES**

**Siège** 1 esplanade François Mitterrand CS 20033 69269 LYON Cedex 02 Téléphone : 04 26 73 40 00

## **Déposer son dossier**

[https://aides.auvergnerhonealpes.fr/account-management/crauraprod-demandeurs/ux/#/login?redirectTo=https%](https://aides.auvergnerhonealpes.fr/account-management/crauraprod-demandeurs/ux/#/login?redirectTo=https%3A%2F%2Faides.auvergnerhonealpes.fr%2Faides%2F%23%2Fcrauraprod%2Fconnecte%2FF_SAN_EQCON_INF%2Fdepot%2Fsimple&jwtKey=jwt-crauraprod-portail-depot-demande-aides&footer=https%3A%2F%2Faides.auvergnerhonealpes.fr%2Faides%2F%23%2Fcrauraprod%2Fmentions-legales,Mentions%20l%C3%A9gales,_self;https%3A%2F%2Faides.auvergnerhonealpes.fr%2Faides%2F%23%2Fcrauraprod%2Fdonnees-personnelles,Donn%C3%A9es%20personnelles,_self;https%3A%2F%2Faides.auvergnerhonealpes.fr%2Faides%2F%23%2Fcrauraprod%2Fcontact-page,Contacter%20l)

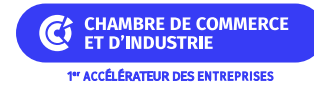

[3A%2F%2Faides.auvergnerhonealpes.fr%2Faides%2F%23%2Fcrauraprod%2Fconnecte%2FF\\_SAN\\_EQCON\\_](https://aides.auvergnerhonealpes.fr/account-management/crauraprod-demandeurs/ux/#/login?redirectTo=https%3A%2F%2Faides.auvergnerhonealpes.fr%2Faides%2F%23%2Fcrauraprod%2Fconnecte%2FF_SAN_EQCON_INF%2Fdepot%2Fsimple&jwtKey=jwt-crauraprod-portail-depot-demande-aides&footer=https%3A%2F%2Faides.auvergnerhonealpes.fr%2Faides%2F%23%2Fcrauraprod%2Fmentions-legales,Mentions%20l%C3%A9gales,_self;https%3A%2F%2Faides.auvergnerhonealpes.fr%2Faides%2F%23%2Fcrauraprod%2Fdonnees-personnelles,Donn%C3%A9es%20personnelles,_self;https%3A%2F%2Faides.auvergnerhonealpes.fr%2Faides%2F%23%2Fcrauraprod%2Fcontact-page,Contacter%20l) [INF%2Fdepot%2Fsimple&jwtKey=jwt-crauraprod-portail-depot-demande-aides&footer=https%3A%2F%2Faid](https://aides.auvergnerhonealpes.fr/account-management/crauraprod-demandeurs/ux/#/login?redirectTo=https%3A%2F%2Faides.auvergnerhonealpes.fr%2Faides%2F%23%2Fcrauraprod%2Fconnecte%2FF_SAN_EQCON_INF%2Fdepot%2Fsimple&jwtKey=jwt-crauraprod-portail-depot-demande-aides&footer=https%3A%2F%2Faides.auvergnerhonealpes.fr%2Faides%2F%23%2Fcrauraprod%2Fmentions-legales,Mentions%20l%C3%A9gales,_self;https%3A%2F%2Faides.auvergnerhonealpes.fr%2Faides%2F%23%2Fcrauraprod%2Fdonnees-personnelles,Donn%C3%A9es%20personnelles,_self;https%3A%2F%2Faides.auvergnerhonealpes.fr%2Faides%2F%23%2Fcrauraprod%2Fcontact-page,Contacter%20l) [es.auvergnerhonealpes.fr%2Faides%2F%23%2Fcrauraprod%2Fmentions-legales,Mentions%20l%C3%A9gales,](https://aides.auvergnerhonealpes.fr/account-management/crauraprod-demandeurs/ux/#/login?redirectTo=https%3A%2F%2Faides.auvergnerhonealpes.fr%2Faides%2F%23%2Fcrauraprod%2Fconnecte%2FF_SAN_EQCON_INF%2Fdepot%2Fsimple&jwtKey=jwt-crauraprod-portail-depot-demande-aides&footer=https%3A%2F%2Faides.auvergnerhonealpes.fr%2Faides%2F%23%2Fcrauraprod%2Fmentions-legales,Mentions%20l%C3%A9gales,_self;https%3A%2F%2Faides.auvergnerhonealpes.fr%2Faides%2F%23%2Fcrauraprod%2Fdonnees-personnelles,Donn%C3%A9es%20personnelles,_self;https%3A%2F%2Faides.auvergnerhonealpes.fr%2Faides%2F%23%2Fcrauraprod%2Fcontact-page,Contacter%20l) [\\_self;https%3A%2F%2Faides.auvergnerhonealpes.fr%2Faides%2F%23%2Fcrauraprod%2Fdonnees-personnell](https://aides.auvergnerhonealpes.fr/account-management/crauraprod-demandeurs/ux/#/login?redirectTo=https%3A%2F%2Faides.auvergnerhonealpes.fr%2Faides%2F%23%2Fcrauraprod%2Fconnecte%2FF_SAN_EQCON_INF%2Fdepot%2Fsimple&jwtKey=jwt-crauraprod-portail-depot-demande-aides&footer=https%3A%2F%2Faides.auvergnerhonealpes.fr%2Faides%2F%23%2Fcrauraprod%2Fmentions-legales,Mentions%20l%C3%A9gales,_self;https%3A%2F%2Faides.auvergnerhonealpes.fr%2Faides%2F%23%2Fcrauraprod%2Fdonnees-personnelles,Donn%C3%A9es%20personnelles,_self;https%3A%2F%2Faides.auvergnerhonealpes.fr%2Faides%2F%23%2Fcrauraprod%2Fcontact-page,Contacter%20l) [es,Donn%C3%A9es%20personnelles,\\_self;https%3A%2F%2Faides.auvergnerhonealpes.fr%2Faides%2F%23%](https://aides.auvergnerhonealpes.fr/account-management/crauraprod-demandeurs/ux/#/login?redirectTo=https%3A%2F%2Faides.auvergnerhonealpes.fr%2Faides%2F%23%2Fcrauraprod%2Fconnecte%2FF_SAN_EQCON_INF%2Fdepot%2Fsimple&jwtKey=jwt-crauraprod-portail-depot-demande-aides&footer=https%3A%2F%2Faides.auvergnerhonealpes.fr%2Faides%2F%23%2Fcrauraprod%2Fmentions-legales,Mentions%20l%C3%A9gales,_self;https%3A%2F%2Faides.auvergnerhonealpes.fr%2Faides%2F%23%2Fcrauraprod%2Fdonnees-personnelles,Donn%C3%A9es%20personnelles,_self;https%3A%2F%2Faides.auvergnerhonealpes.fr%2Faides%2F%23%2Fcrauraprod%2Fcontact-page,Contacter%20l) [2Fcrauraprod%2Fcontact-page,Contacter%20l'assistance%20technique,\\_self](https://aides.auvergnerhonealpes.fr/account-management/crauraprod-demandeurs/ux/#/login?redirectTo=https%3A%2F%2Faides.auvergnerhonealpes.fr%2Faides%2F%23%2Fcrauraprod%2Fconnecte%2FF_SAN_EQCON_INF%2Fdepot%2Fsimple&jwtKey=jwt-crauraprod-portail-depot-demande-aides&footer=https%3A%2F%2Faides.auvergnerhonealpes.fr%2Faides%2F%23%2Fcrauraprod%2Fmentions-legales,Mentions%20l%C3%A9gales,_self;https%3A%2F%2Faides.auvergnerhonealpes.fr%2Faides%2F%23%2Fcrauraprod%2Fdonnees-personnelles,Donn%C3%A9es%20personnelles,_self;https%3A%2F%2Faides.auvergnerhonealpes.fr%2Faides%2F%23%2Fcrauraprod%2Fcontact-page,Contacter%20l)